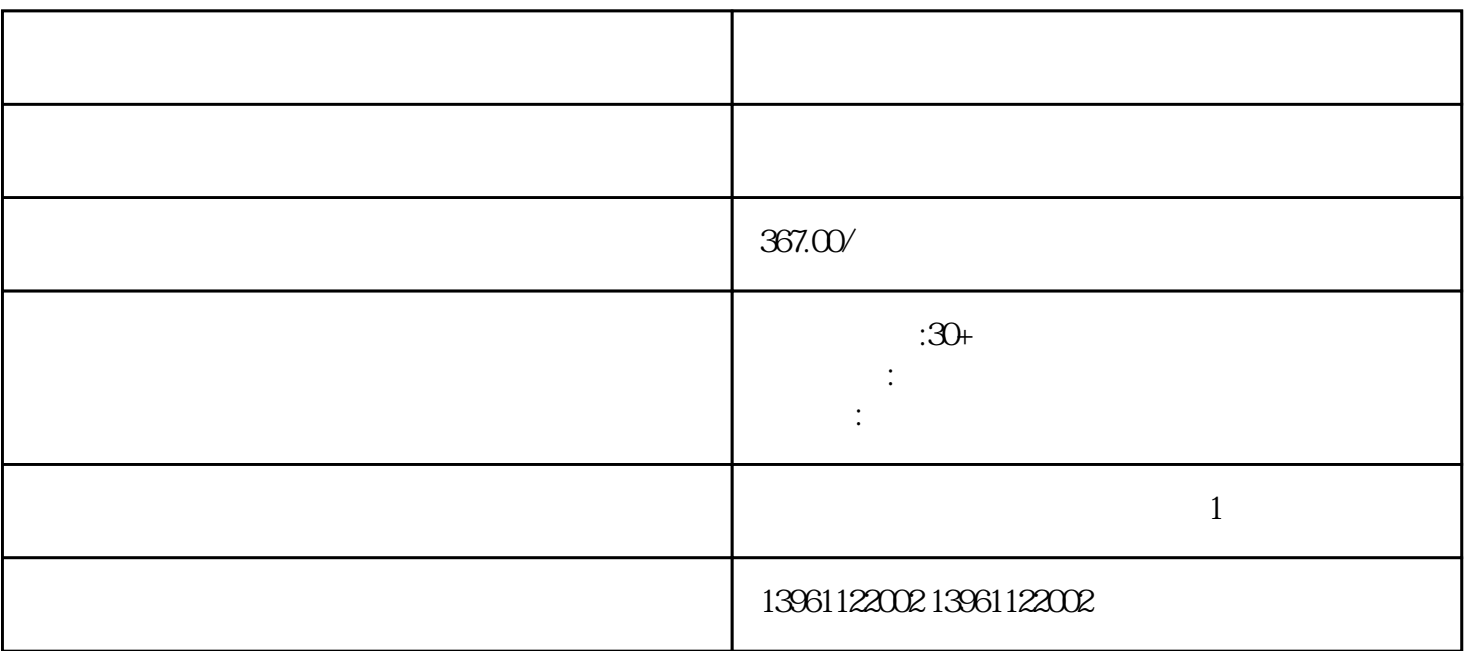

 $1.$ 

 $2.$ 

 $3 \t\t 5\%$  $LOCAL/ROMOT$   $PQO1=1$   $P5O1=1$ (  $\text{S1}$  )  $\text{S1}$  com,  $\text{S2}$  $3.$  $53.$  $\frac{1}{2}$  ...  $\frac{2}{3}$  $54.$ 

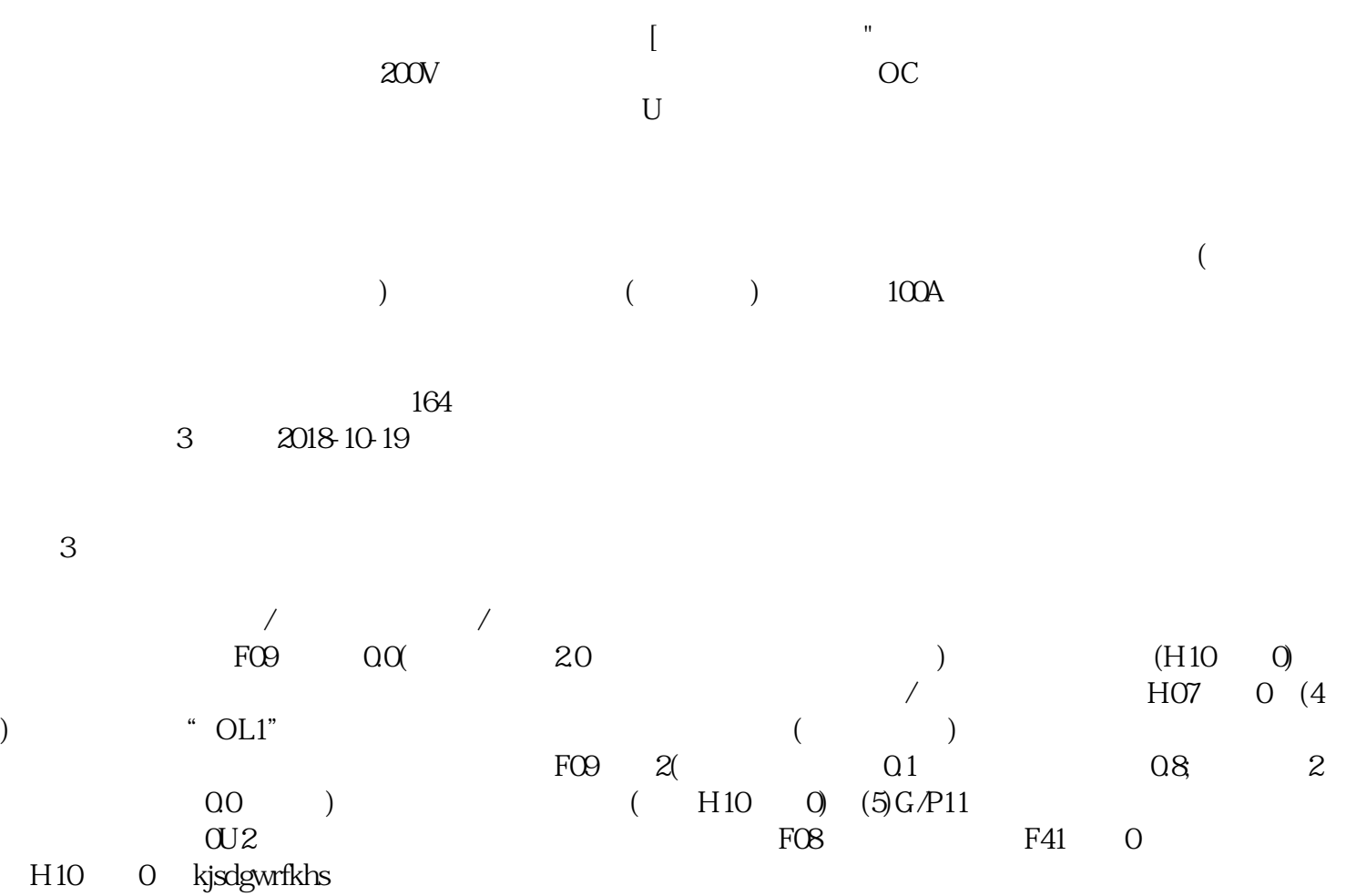